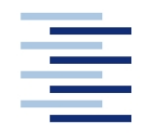

## Hochschule für Angewandte Wissenschaften Hamburg **Hamburg University of Applied Sciences**

#### **DEPARTMENT FAHRZEUGTECHNIK UND FLUGZEUGBAU**

Prof. Dr.-Ing. Dieter Scholz, MSME

# **Flugzeugentwurf WS 06/07**

Bearbeitungszeit: 180 Minuten Name: Vorname: Matrikelnummer: Punkte: von 56 Note:

# **1. Klausurteil** 21 Punkte, 40 Minuten

Datum: 29.01.2007

- 1.1) Nennen Sie die entsprechende Bezeichnung folgender Luftfahrtausdrücke in deutscher Sprache.
	- 1. lavatory
	- 2. revenue
	- 3. braced wing
	- 4. galley
	- 5. empennage
	- 6. forward sweep
	- 7. slat
	- 8. loiter
	- 9. camber
	- 10. ventral fin
	- 11. ultimate load
	- 12. type certificate
- 1.2) Nennen Sie die entsprechende Bezeichnung folgender Luftfahrtausdrücke in englischer Sprache. Schreiben Sie deutlich, denn falsche oder unleserliche Schreibweise ergibt Punktabzug!
	- 1. Anstellwinkel
	- 2. gieren
	- 3. Grenzschicht
	- 4. Sicherheitslandestrecke
	- 5. Reichweite
	- 6. Schubumkehr
	- 7. Schränkung
	- 8. trudeln
	- 9. Segelflugzeug
	- 10. V-Form
	- 11. Drachenflugzeug
	- 12. Fracht
- 1.3) Gezeigt ist die Dreiseitenansicht einer ATR 42. Nennen Sie 4 besondere Merkmale dieser Konfiguration und diskutieren Sie kurz die Vor- und Nachteile der Merkmale bzw. nennen Sie die aus den Merkmalen folgenden Konsequenzen für den Flugbetrieb!
- 1.4) Nennen Sie die BREGUETsche Reichweitengleichung für einen Jet und benennen Sie die verwendeten Symbole!

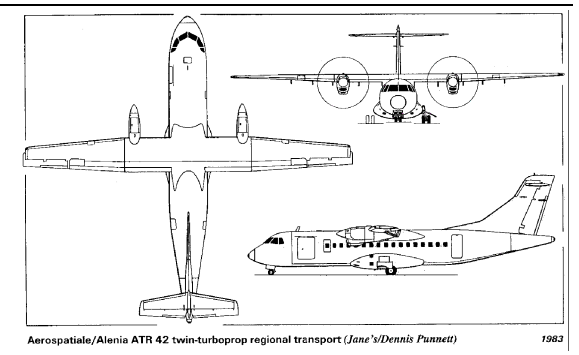

- 1.5) Nennen Sie fünf Parameter, die Anforderungen an ein ziviles Transportflugzeug stellen!
- 1.6) a) Wie nennt man die konventionelle Flugzeugkonfiguration auch?
	- b) Durch welche zwei Hauptmerkmale ist sie gekennzeichnet?
	- c) Nennen Sie drei Beispiele für eine "unkonventionelle Konfiguration"!
- 1.7) Nennen Sie die vier Bedingungen für die Zulassung eines Flugzeugs als commuter aeroplane nach JAR-23 bzw. FAR Part 23!
- 1.8) a) Wofür steht die Abkürzung "DOC" (englisch/deutsch)?
	- b) Nennen Sie sechs Elemente, die üblicherweise bei der Berechnung berücksichtigt werden!
	- c) Nennen Sie die Berechnungsgleichung für die Abschreibung unter Berücksichtigung eines Restwertes!
- 1.9) Gegeben ist ein Flugzeug von dessen maximaler Abflugmasse 40% auf den Treibstoff entfallen. Die Betriebsleermasse wird mit 45% der maximalen Abflugmasse angegeben. Wie groß ist die maximale Abflugmasse, wenn die Nutzlast 18 t beträgt?
- 1.10) a) Wie groß ist die Box, in die ein großes Passagierflugzeug hinein passen muss (LxBxH)? b) Was ist der Grund für diese Begrenzungen?
- 1.11) a) Worin besteht der Unterschied zwischen einer Wölb- und einer Spreizklappe? b) Welche der beiden Bauformen kommt heute noch zur Anwendung?
	- c) Was ist der Hauptvorteil der heutigen Bauform gegenüber der anderen Bauform?
- 1.12) Nennen Sie einen typischen Wert für den äquivalenten Oberflächenwiderstandsbeiwert!
- 1.13) Illustrieren Sie den Begriff "Schneeballeffekt" in Bezug auf die Wirtschaftlichkeit eines Flugzeugs anhand eines Beispiels (vier Schritte); Ausgangspunkt ist "leichtere Sitze"!
- 1.14) Nennen Sie die Definitionsgleichung des Widerstandsbeiwertes!
- 1.15) Welche Steigrate ist nach dem Einfahren des Fahrwerks für "Large Aeroplanes" mit vier Triebwerken bei einem Triebwerksausfall nach dem Start nachzuweisen?
- 1.16) Nennen Sie die Gleichung, mit der aus dem Schub-Gewichtsverhältnis und der maximalen Abflugmasse der Startschub eines Triebwerks berechnet werden kann!
- 1.17) Erklären Sie das "Square-Cube-Law"!
- 1.18) Wie ist die ungefähre Massenaufteilung einer Boeing 787 bezogen auf die verwendeten Werkstoffe?
	- O Composite 70%, Aluminium 15%, Titan 5%, Stahl 5%, andere 5%
	- O Composite 50%, Aluminium 20%, Titan 15%, Stahl 10%, andere 5%
	- O Composite 45%, Aluminium 35%, Titan 10%, Stahl 5%, andere 5%
	- O Composite 40%, Titan 25%, Aluminium 20%, Stahl 10%, andere 5%

# **2. Klausurteil** 35 Punkte, 140 Minuten

# **Aufgabe 2.1** (17 Punkte)

Es soll ein Flugzeug mit extra breitem Rumpf gemäß Bild entworfen werden. Dazu ist die Dimensionierung mit Hilfe der Tabellenkalkulation aus der Vorlesung vorzunehmen. Folgende **Forderungen** werden **an das Flugzeug** gestellt:

- Nutzlast: 314 Passagiere mit Gepäck für einen Langstreckenflug, keine Zusatzfracht.
- Reichweite 8400 NM bei oben gegebener Nutzlast (International Reserven nach FAR Part 121 mit 5% Zusatzkraftstoff auf die Flugstrecke, Flugstrecke zum Ausweichflugplatz: 200 NM, Missionskraftstofffaktoren nach dem Berechnungsschema).
- Reiseflugmachzahl  $M_{CR} = 0.85$ .
- Sicherheitsstartstrecke  $s_{\text{TOF}I} \leq 3000$  m (Standardatmosphäre in Meereshöhe).
- Anfluggeschwindigkeit  $V_{app} \leq 138$  kt (Standardatmosphäre in Meereshöhe).
- Es sollen weiterhin die Forderungen nach FAR Part 25 §121(b) (2. Segment) sowie FAR Part 25 §121(d) (Durchstartmanöver) erfüllt werden.

# **Für die Rechnung**:

- Maximaler Auftriebsbeiwert des Flugzeugs in Landekonfiguration  $C_{L, max, L} = 2.45$ .
- Faktor  $k_{app} = 1,65$  (m/s<sup>2</sup>)<sup>0,5</sup>.
- Maximaler Auftriebsbeiwert des Flugzeugs in Startkonfiguration  $C_{L \text{ max } TO} = 1,60$ .
- Zu ermittlen: Gleitzahl *E* in Startkonfiguration und Gleitzahl *E* in Landekonfiguration. Dabei: Streckung  $A = 9,267$ ,  $C_{D,0} = 0,02$  und  $e = 0,7$ .
- $E_{max}$  im Reiseflug zu ermitteln nach Berechnungsschema mit  $S_{wet}$  / $S_w$  = 6,1 und  $k_E$  = 16,0.
- Oswald-Faktor im Reiseflug  $e = 0.85$ .
- *V<sub>md</sub>* ist die Fluggeschwindigkeit für minimalen Widerstand. Das Geschwindigkeitsverhältnis  $V/V_{md}$  im Reiseflug ist so zu bestimmen, dass sich ein günstiges Entwurfsdiagramm ergibt!
- Das Verhältnis aus maximaler Landemasse und maximaler Startmasse wird zunächst angenommen mit  $m_{ML} / m_{MTO} = 0,764$ .
- Das Verhältnis aus Betriebsleermasse und maximaler Startmasse (der Betriebsleermassenanteil  $m_{OE}$  /  $m_{MTO}$ ) wird mit 0,48 angenommen (hoher CFK-Anteil!).
- Nebenstromverhältnis (BPR) der modernen Triebwerke wird angenommen mit:  $\mu = 9.5$ .
- Schubspezifischer Kraftstoffverbrauch im Reiseflug und Warteflug wird für das Triebwerk neuer Generation angenommen mit *c* = 14,0 mg/(Ns).

# **Berechnen Sie**:

- $V/V_{md}$  im Reiseflug
- Reiseflughöhe (in ft)
- die maximale Abflugmasse, die maximale Landemasse, die Betriebsleermasse
- die Flügelfläche
- den Schub aller Triebwerke gemeinsam
- das erforderliche Tankvolumen.

**Hinweis**: Nutzen die Tabellenkalkulation aus der Vorlesung. Tragen Sie Ihre Ergebnisse in das Formblatt im Anhang ein! Zeichnen Sie das Entwurfsdiagramm!

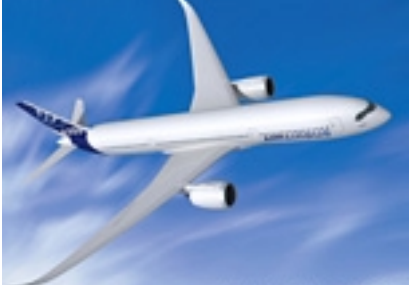

#### **Aufgabe 2.2** (3 Punkte)

Berechnen Sie den für die DOC-Rechnung zu verwendenden durchschnittlichen Zinssatz *pav* nach Skript. Geben Sie die Berechnungsgleichung an. Gegeben ist:

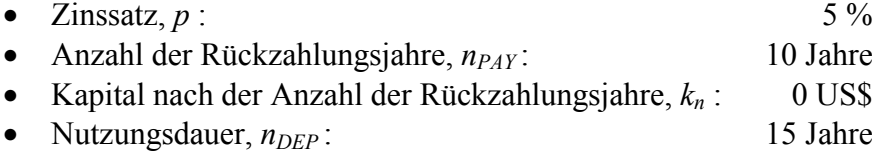

## **Aufgabe 2.3** (3 Punkte)

Betrachtet werden zwei Flugzeuge A und B.

- Flugzeug A:
	- o Streckung: 9,0
	- o Verhältnis benetzte Fläche zu Referenzflügelfläche *Swet/Sref* : 6,1
	- o Maximale Gleitzahl: 19,2
- Flugzeug B:
	- o Streckung: 11,0
	- o Verhältnis benetzte Fläche zu Referenzflügelfläche *Swet/Sref* : 6,0
	- o Maximale Gleitzahl: Ist zu berechnen!

Es kann angenommen werden, dass beide Flugzeuge die gleiche aerodynamische Güte aufweisen.

#### **Aufgabe 2.4** (2 Punkte)

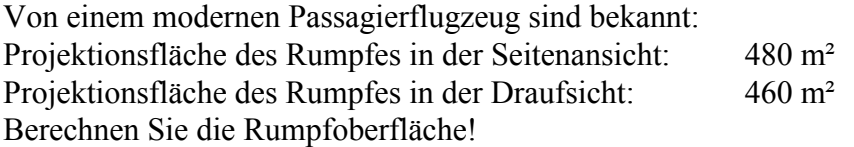

#### **Aufgabe 2.5** (6 Punkte)

Ein Flugzeug A hat eine Landemasse von 200 t, einen Breguet-Faktor, *B* = 30000 km und fliegt eine Strecke von 15000 km.

a) Berechnen Sie die benötigte Kraftstoffmasse  $m_F$ !

Berechnen Sie im Vergleich zu a) die benötigte Kraftstoffmasse  $m_F$ , wenn ...

- b) ... die Gleitzahl im Reiseflug um 10% erhöht wird!
- c) ... der schubspezifische Kraftstoffverbrauch um 10% verringert wird!
- d) ... die Reiseflugmachzahl um 10% erhöht wird (alle anderen Parameter konstant)!
- e) ... die Flugstrecke in zwei Teilstrecken von je 7500 km aufgeteilt wird und bei der Zwischenlandung aufgetankt werden kann.
- f) ... die Flugstrecke in drei Teilstrecken von je 5000 km aufgeteilt wird und bei jeder Zwischenlandung aufgetankt werden kann.

Berechnen Sie zu b) bis f) die prozentuale Ersparnis im Vergleich zu a) !

#### **Aufgabe 2.6** (4 Punkte)

FIELDING schreibt in "Introduction to Aircraft Design":  $C_D = C_{D,0} + \frac{KC_L}{\pi A}$ 2  $=C_{D,0}$ +

 *High subsonic jet transport: K = 1.33–1.18* 

 *Twin piston-engine aircraft: K = 1.33–1.25* 

 *The lower values are for tapered wings, close to elliptic planform.*

Ein strahlgetriebenes Passagierflugzeug mit einer Flügelpfeilung von 30° hat eine Flügelzuspitzung von 0,15. Berechnen Sie den Oswald-Faktor nach FIELDING! Begründen Sie Ihre Gedankenschritte!

## **Ergebnisse zu Aufgabe 2.1**

Bitte tragen Sie hier Ihre Ergebnisse und Zwischenergebnisse ein!

- Flächenbelastung aus Forderung zur Sicherheitslandestrecke:
- Schub-Gewichtsverhältnis / Flächenbelastung aus Forderung zur Sicherheitsstartstrecke:
- Gleitzahl im 2. Segment:
- Gleitzahl beim Durchstarten:
- Schub-Gewichtsverhältnis aus der Forderung zum Steiggradienten im 2. Segment:
- Schub-Gewichtsverhältnis aus der Forderung zum Steiggradienten beim Durchstarten:
- Gleitzahl im Reiseflug:
- Geschwindigkeits-Verhältnis  $V/V_{md}$ :
- Entwurfspunkt
	- o Schub-Gewichtsverhältnis:
	- o Flächenbelastung:
- Reiseflughöhe (in ft):
- maximale Abflugmasse:
- maximale Landemasse:
- Betriebsleermasse:
- Flügelfläche:
- Schub aller Triebwerke gemeinsam:
- erforderliches Tankvolumen:

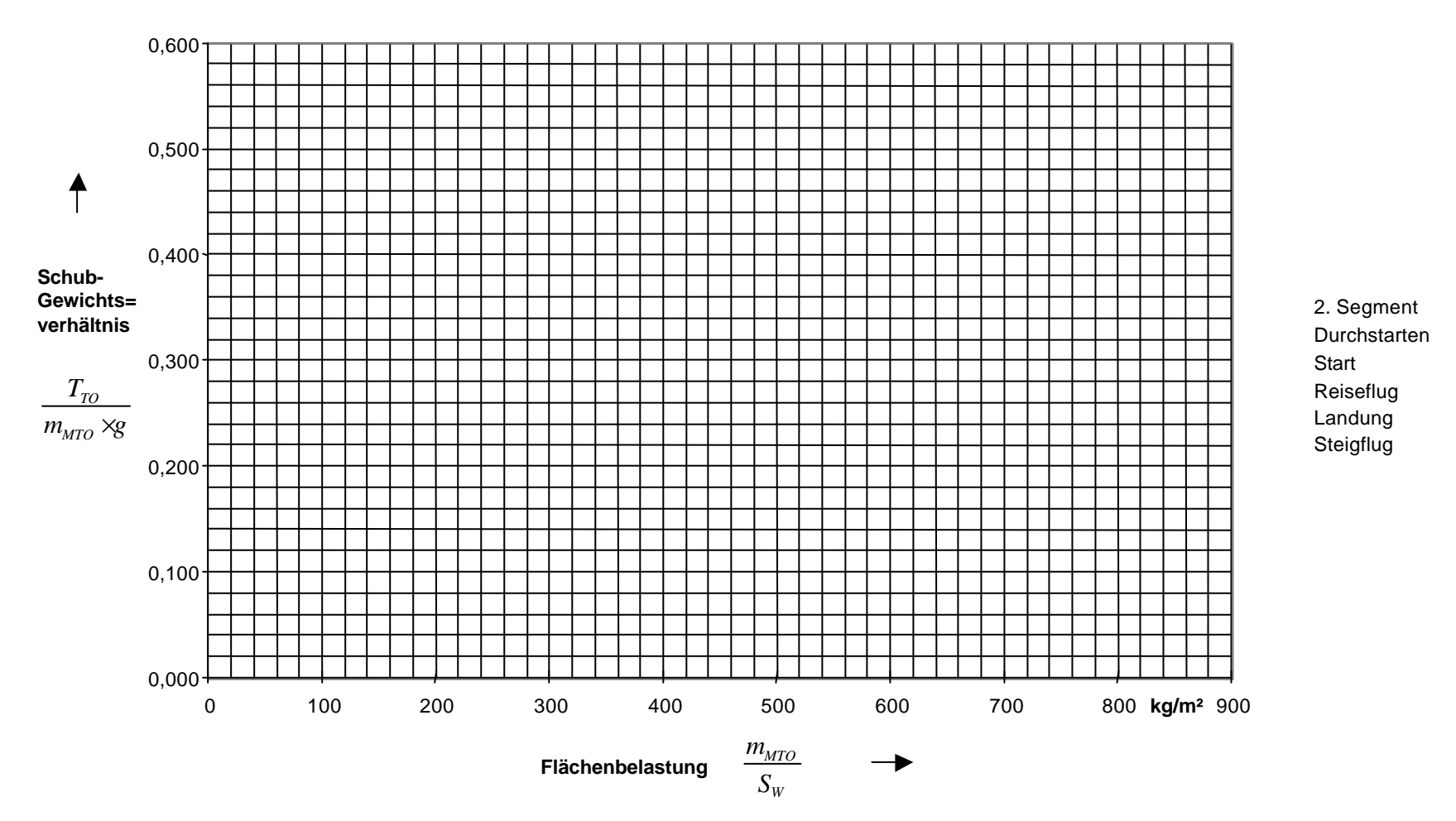

#### **Entwurfsdiagramm**